# VMWARE APP VOLUMES & USER ENVIRONMENT MANAGER

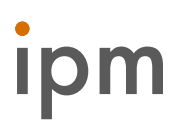

#### **OVERVIEW**

IPM will perform a VMware App Volumes & User Environment Manager (UEM) Proof of Concept to demonstrate its ability to enable IT to dynamically deliver and manage applications. App Volumes & UEM gives customers faster application delivery, simplified end user application management, and personalized access to applications.

A Proof of Concept (POC) is not intended to demonstrate a typical environment addressing several use cases or requirements. POCs should be minimally scoped, both in terms of user count and functionality to avoid endless testing and functionality exploration. A POC is primarily a test of functionality. Scalability, sizing, and security testing is not often a part of a POC.

### PROJECT DELIVERABLES

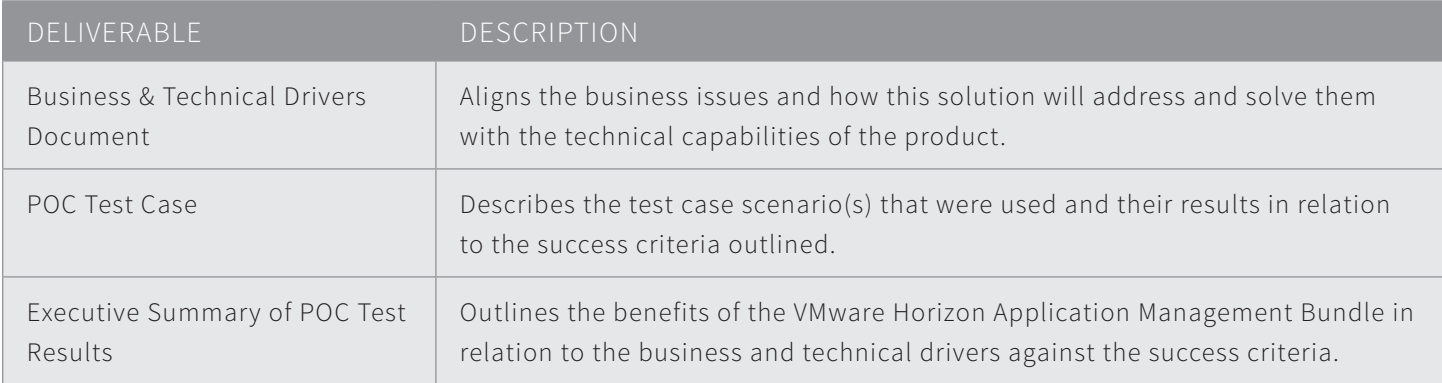

### PROJECT SCOPE & APPROACH

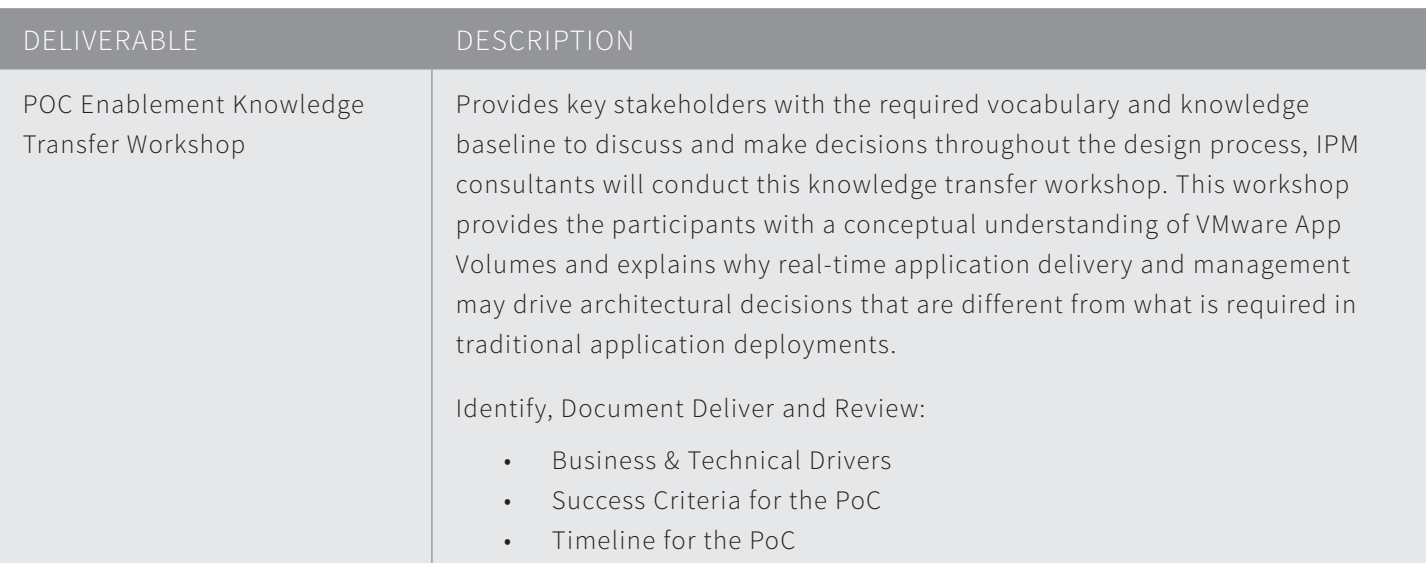

## VMWARE APP VOLUMES & USER ENVIRONMENT MANAGER

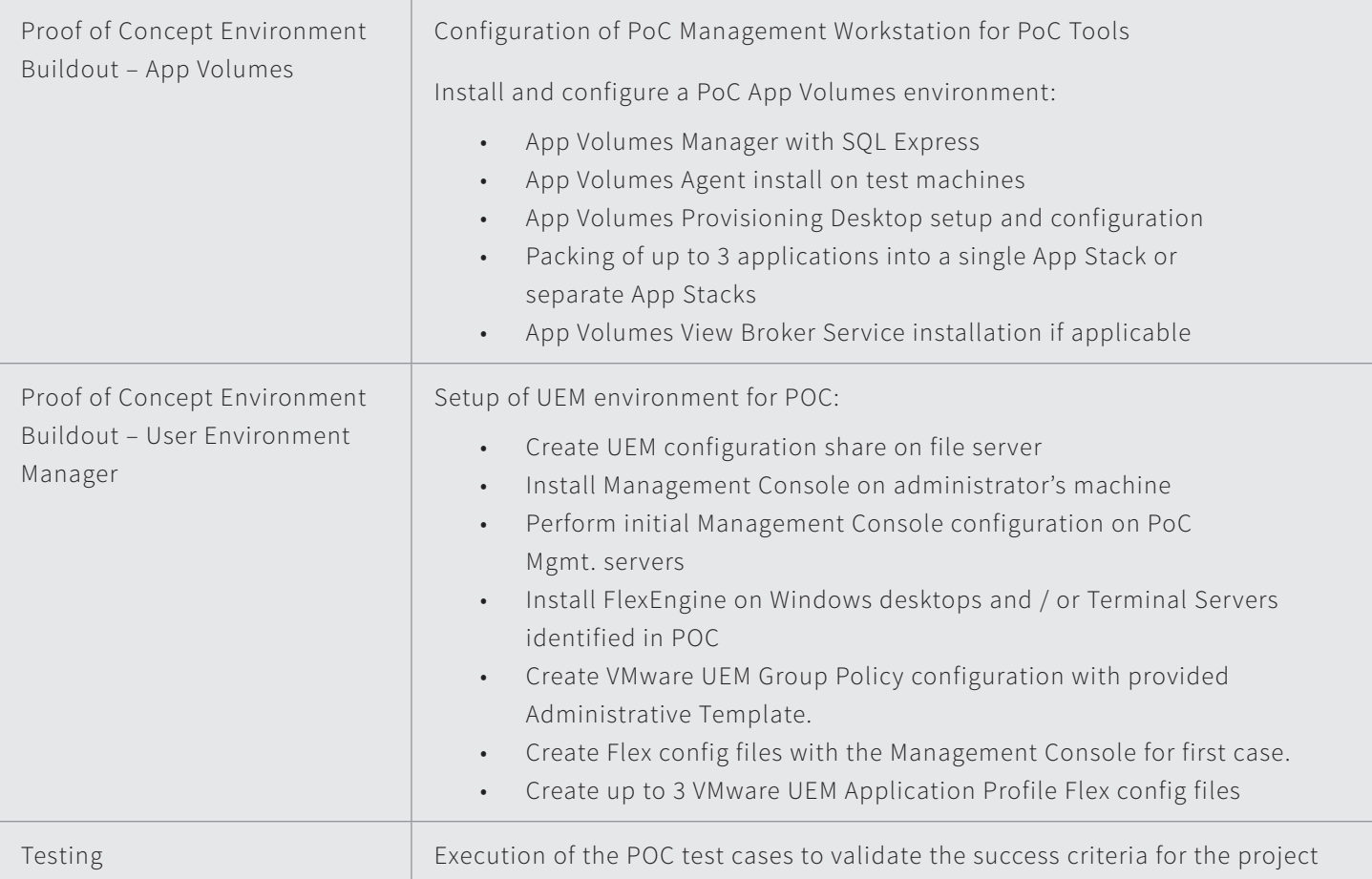

CONTACT US

Andrew Sontag andrew.sontag@ipm.com www.ipm.com

**vm**ware<sup>®</sup> **PARTNER** PREMIER<br>SOLUTION PROVIDER